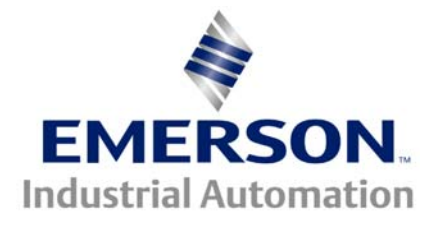

# **Application Note CTAN #118**

#### **This Application Note is pertinent to the Unidrive Family**

### **Digital Locking Basics**

The UD51 Second Encoder module provides the Unidrive with the ability to monitor speed and/or position of an additional encoder. Typically this module would be used to enable the Unidrive ( operating in the closed loop Vector or Servo modes ) to follow an external frequency in Digital Lock with ratio adjustability. This application note will provide some basic information to get started with a Digital Lock application.

#### **Typical Applications**

#### **Parallel Ratio Application**

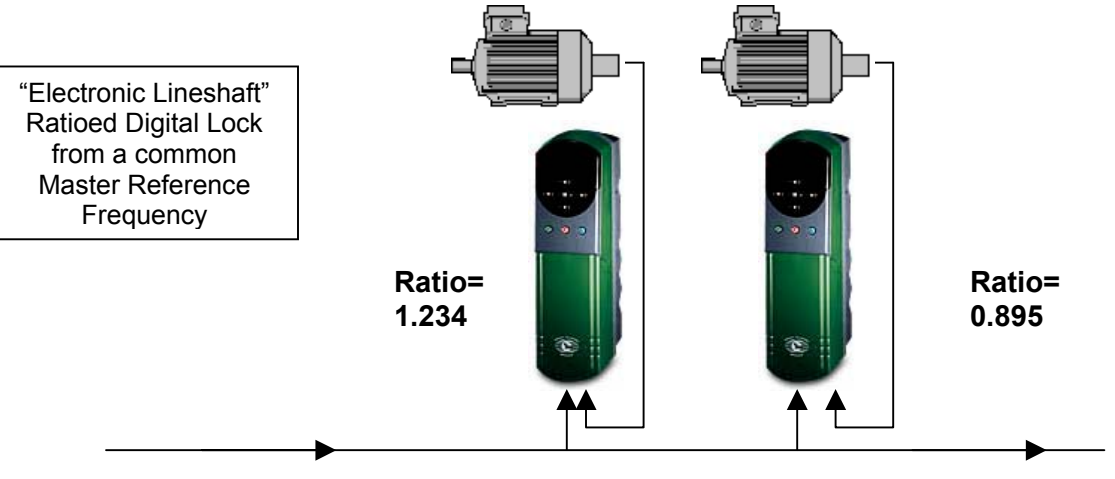

*Reference Frequency*

The reference frequency could be a simple differential frequency ( or frequency and direction) or a reference frequency from a quadrature source. In the example above, the master reference frequency would be repeated out of the 1<sup>st</sup> UD51 to the input of the next so that the reference source would experience only a single load.

The above application would be a "*parallel*" ratio control scheme where each drive is ratioed to a master line speed reference and would follow this line speed at its designated ratio but each drive ratio would be independent of each other.

For more information on the UD51 module, click on the link below:

[www.emersonct.com/pdProducts/downloads/literaturePDF/pdCatalog2003/Unidrive.](http://www.emersonct.com/pdProducts/downloads/literaturePDF/pdCatalog2003/Unidrive.pdf)pdf

#### **Master/Slave "Cascaded Ratio" Situations**

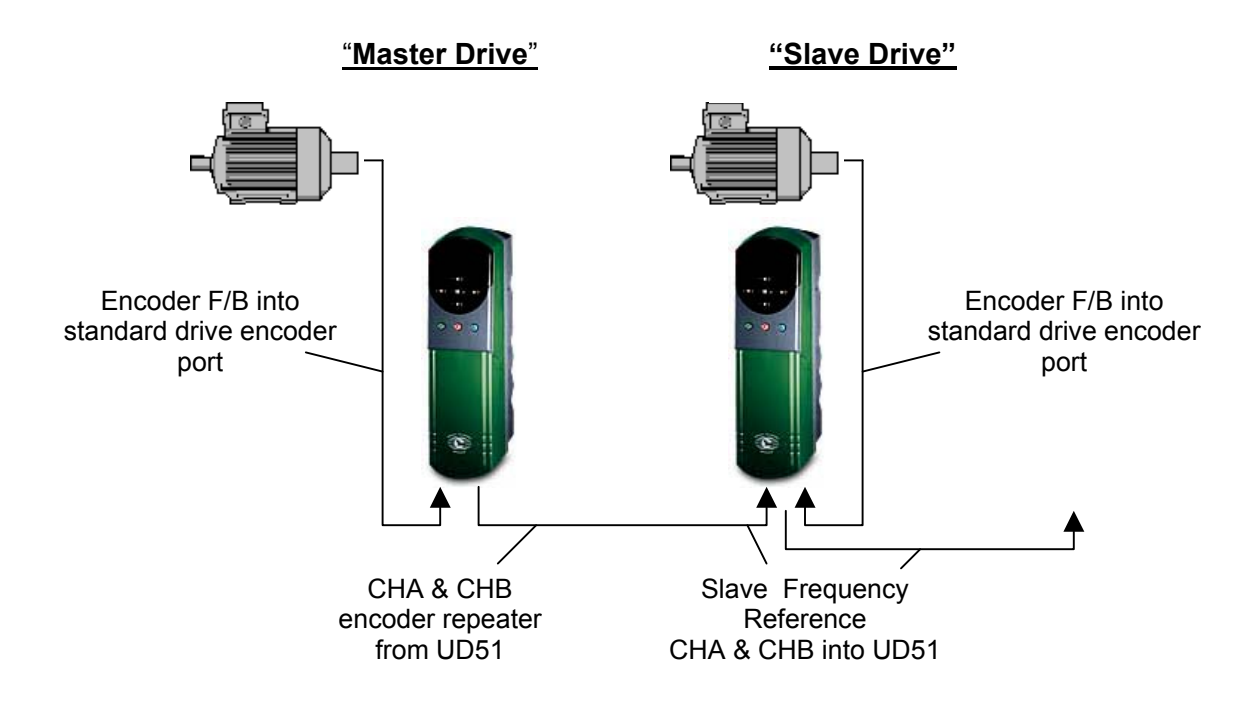

In this example, the source could be from another machine section that has an encoder as is desired to be followed such as a Master and Slave situation. The speed of other drives further downstream are dependent upon the ratios of drives before it in the cascaded ratio control method. The Master drive is using a UD51 to repeat the motor encoder quadrature signals. The Slave drive has a UD51 to receive the quadrature input. If desired, the slave can follow the master 1:1 or at some ratio (between 0.001-4.000) that can be controlled by the machine Operator.

**Note**: To facilitate wiring of the reference frequency into the Unidrives on-board encoder feedback or reference input 15-pin D connector, an adapter board is available as shown below that so that soldering is not necessary.

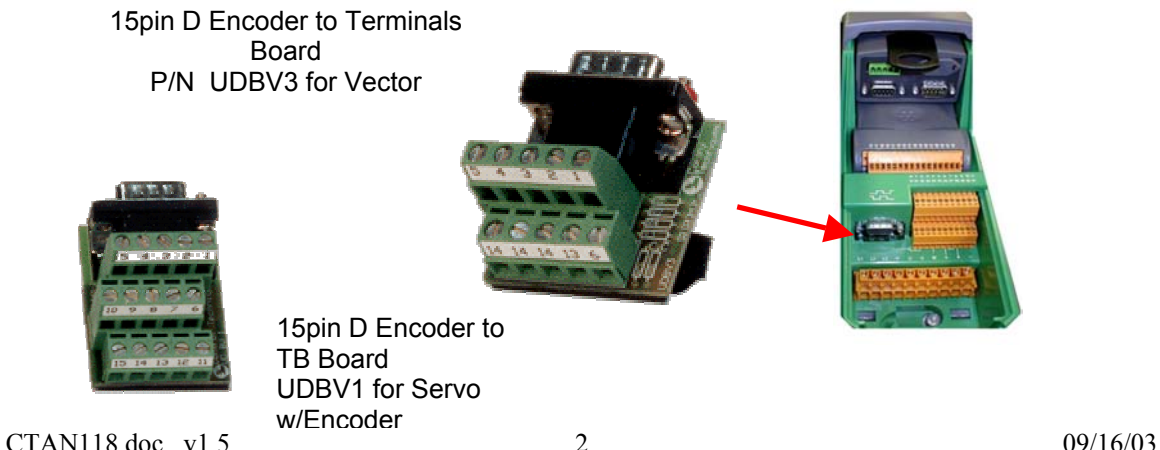

**Listed below are a few notes concerning conceptual hook-up and initial setup of the Unidrive performing Digital Lock operating in the a closed loop mode with encoder feedback.**

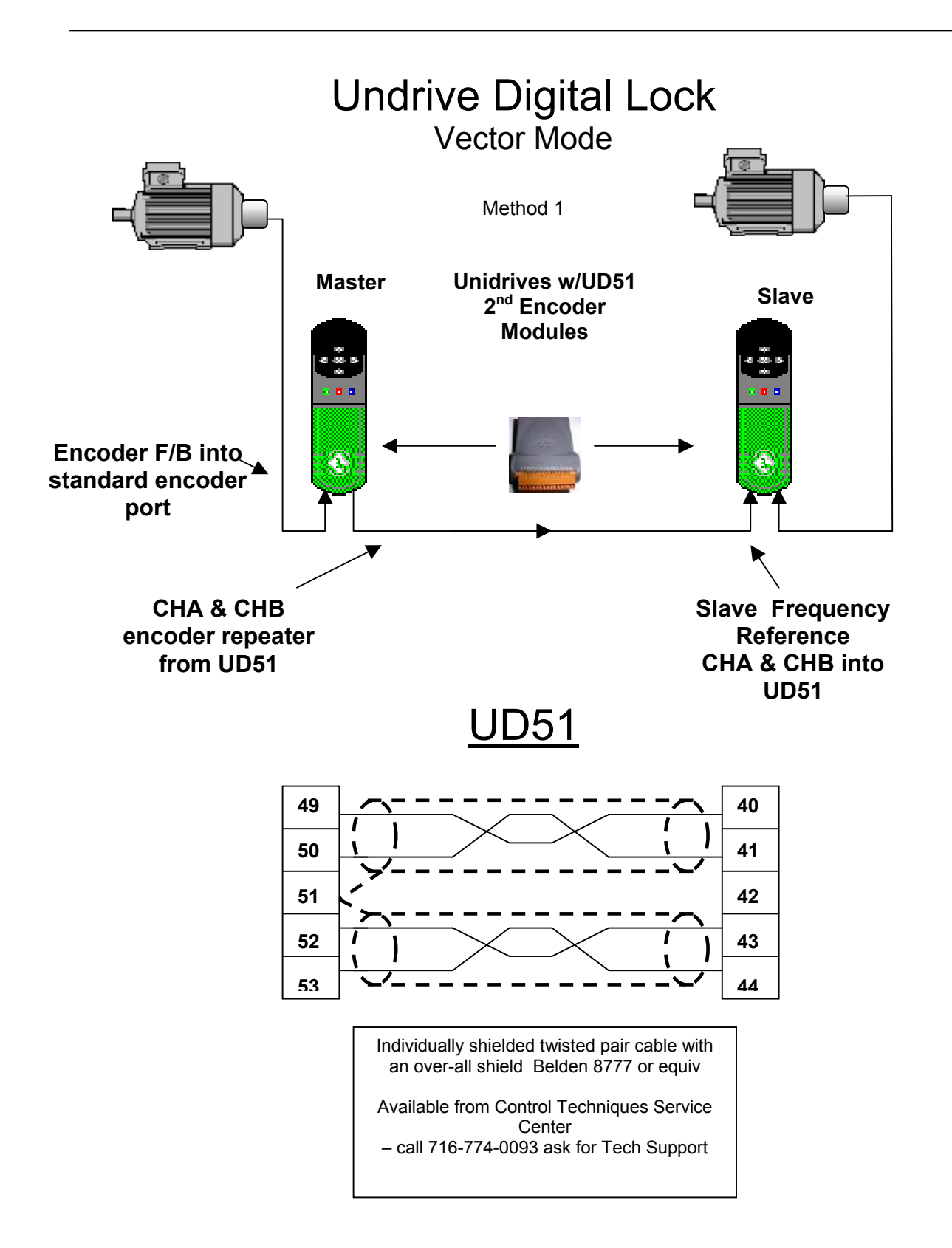

## Undrive Digital Lock

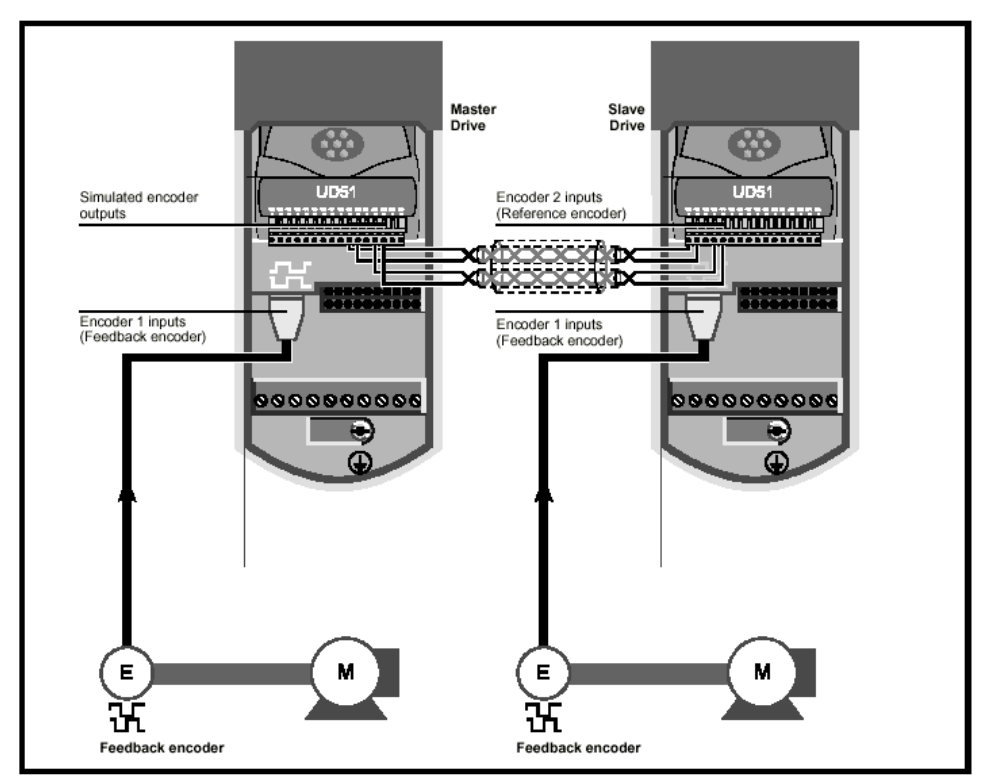

Figure 3-22 Master-slave signal connections for digital lock when encoders are used

## Initial Parameter Setting for Digital Lock

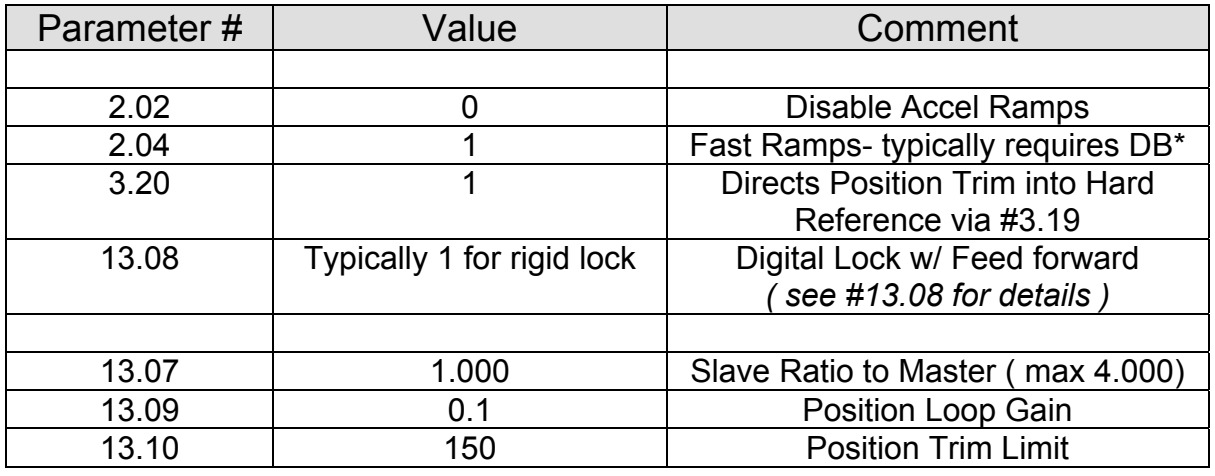

• DB- dynamic braking resistor

### Undrive Digital Lock Motors w/Resolver F/B

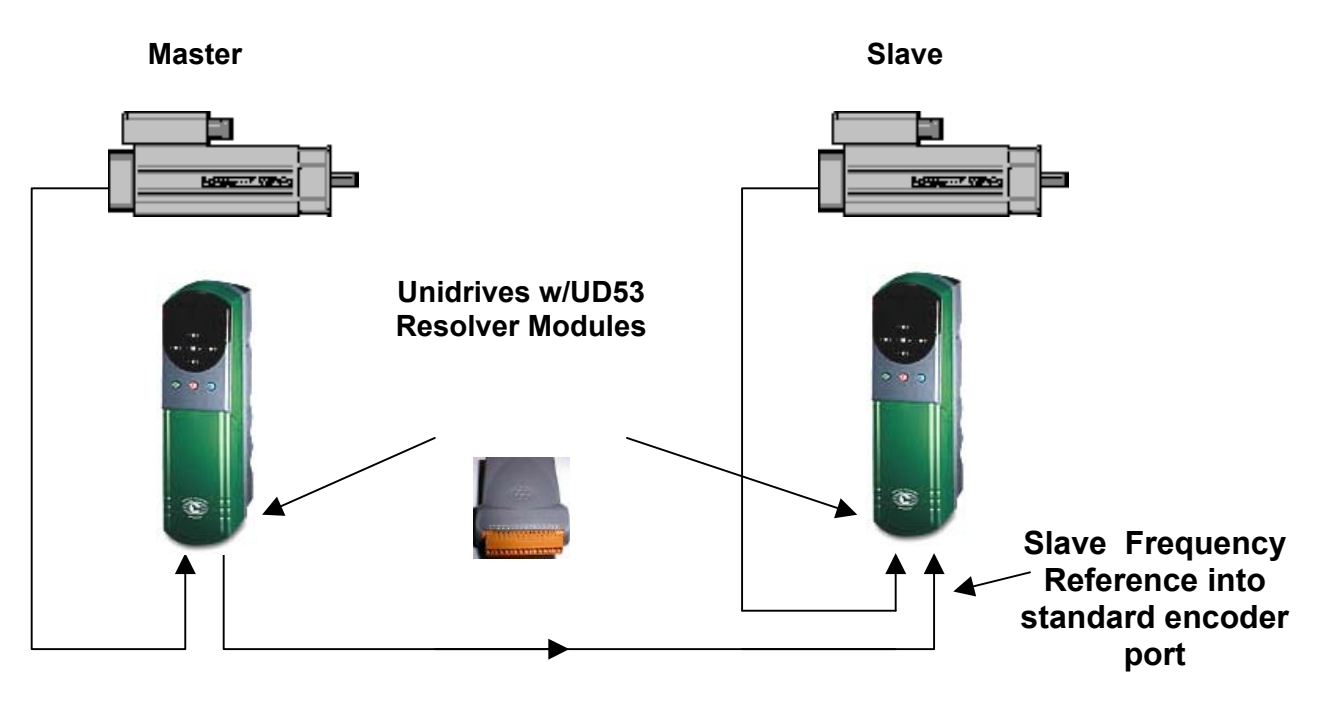

**Master Frequency Reference using simulated output**

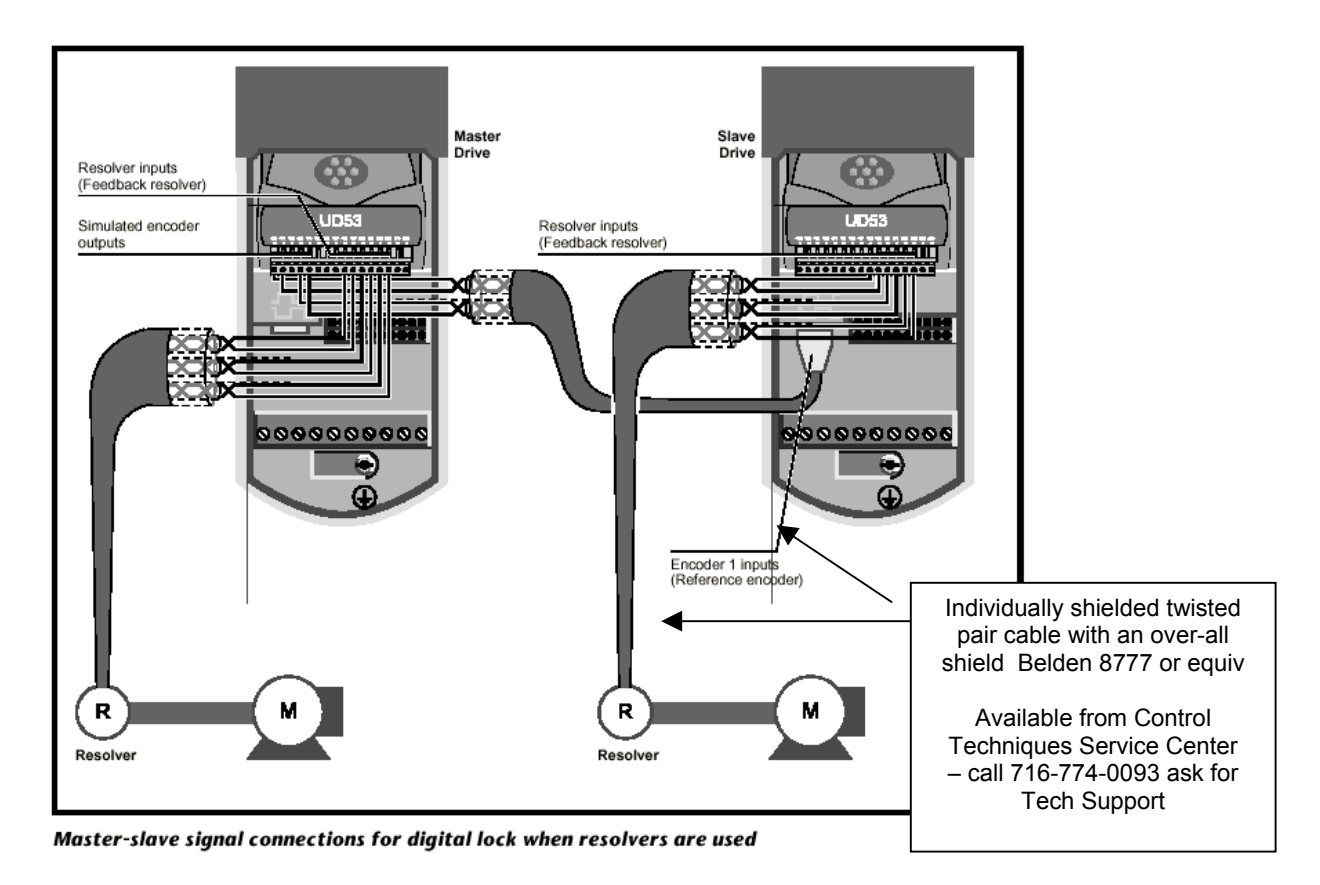

#### Additional Information on Ratio Adjustment

For Inc/Dec Control of Ratio- click on link below: see Example 2 [www.emersonct.com/pdProducts/downloads/appNotesPDF/ctan114.](http://www.emersonct.com/pdProducts/downloads/appNotesPDF/ctan114.pdf)pdf

For Analog Control of Ratio- click on link below: [www.emersonct.com/pdProducts/downloads/appNotesPDF/ctan115.](http://www.emersonct.com/pdProducts/downloads/appNotesPDF/ctan115.pdf)pdf

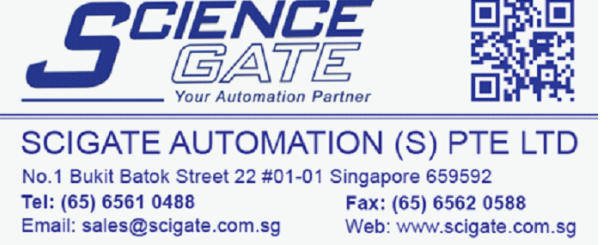

Business Hours: Monday - Friday 8.30am - 6.15pm

**Questions ?? Ask the Author**:

**(716)-774-0093**

**Author: Ray McGranor e-mail :** [mailto:ray.mcgranor@emersonct.co](mailto:ray.mcgranor@emersonct.com)m